#### CS4670: Computer Vision Noah Snavely

#### Lecture 9: Image alignment

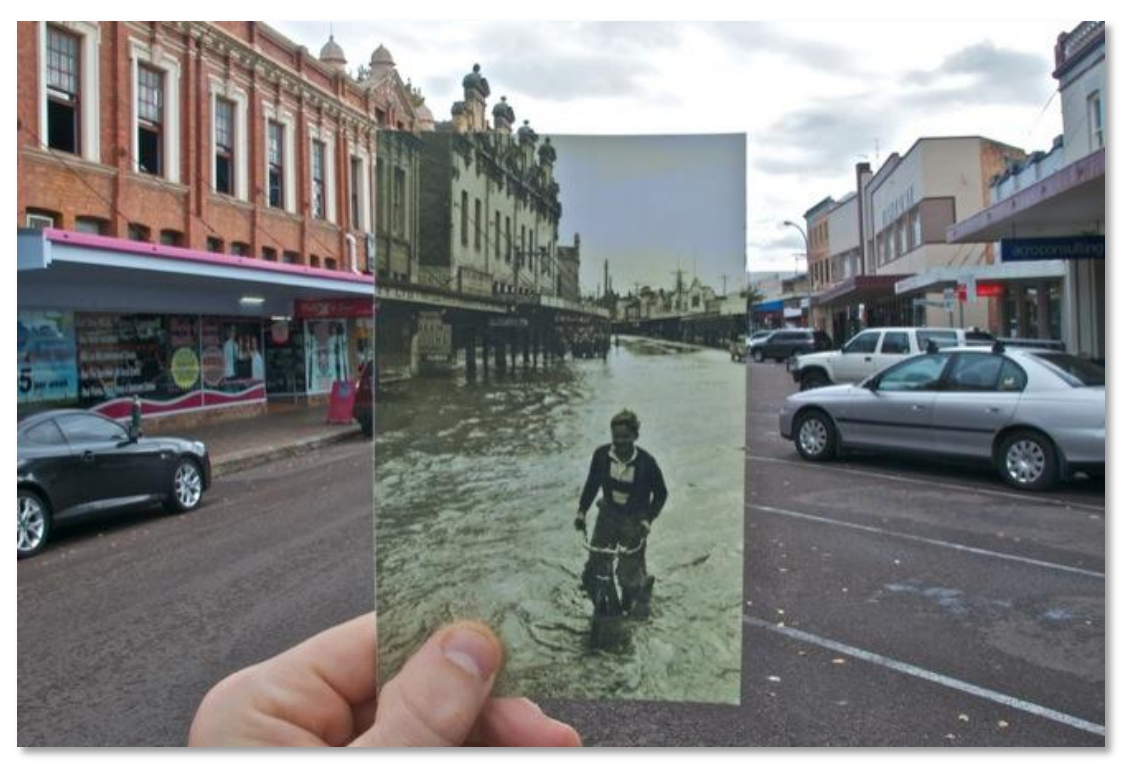

<http://www.wired.com/gadgetlab/2010/07/camera-software-lets-you-see-into-the-past/>

# Reading

• Szeliski: Chapter 6.1

# All 2D Linear Transformations

- Linear transformations are combinations of …
	- Scale,
	- Rotation,
	- Shear, and
	- Mirror
- Properties of linear transformations:
	- Origin maps to origin
	- Lines map to lines
	- Parallel lines remain parallel
	- Ratios are preserved
	- Closed under composition

$$
\begin{bmatrix} x' \\ y' \end{bmatrix} = \begin{bmatrix} a & b \\ c & d \end{bmatrix} \begin{bmatrix} e & f \\ g & h \end{bmatrix} \begin{bmatrix} i & j \\ k & l \end{bmatrix} \begin{bmatrix} x \\ y \end{bmatrix}
$$

$$
\begin{bmatrix} x' \\ y' \end{bmatrix} = \begin{bmatrix} a & b \\ c & d \end{bmatrix} \begin{bmatrix} x \\ y \end{bmatrix}
$$

### Affine Transformations

- Affine transformations are combinations of …
	- Linear transformations, and
	- Translations

$$
\begin{bmatrix} x' \\ y' \\ w \end{bmatrix} = \begin{bmatrix} a & b & c \\ d & e & f \\ 0 & 0 & 1 \end{bmatrix} \begin{bmatrix} x \\ y \\ w \end{bmatrix}
$$

- Properties of affine transformations:
	- Origin does not necessarily map to origin
	- Lines map to lines
	- Parallel lines remain parallel
	- Ratios are preserved
	- Closed under composition

Projective Transformations aka Homographies aka Planar Perspective Maps

$$
\mathbf{H} = \left[ \begin{array}{ccc} a & b & c \\ d & e & f \\ g & h & 1 \end{array} \right]
$$

Called a *homography* (or *planar perspective map*)

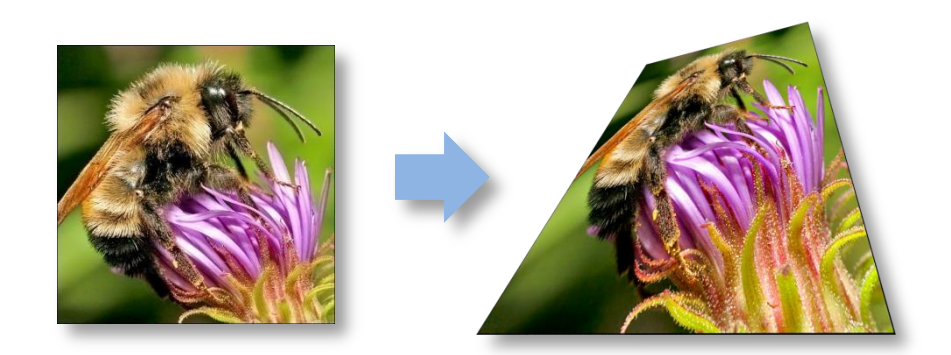

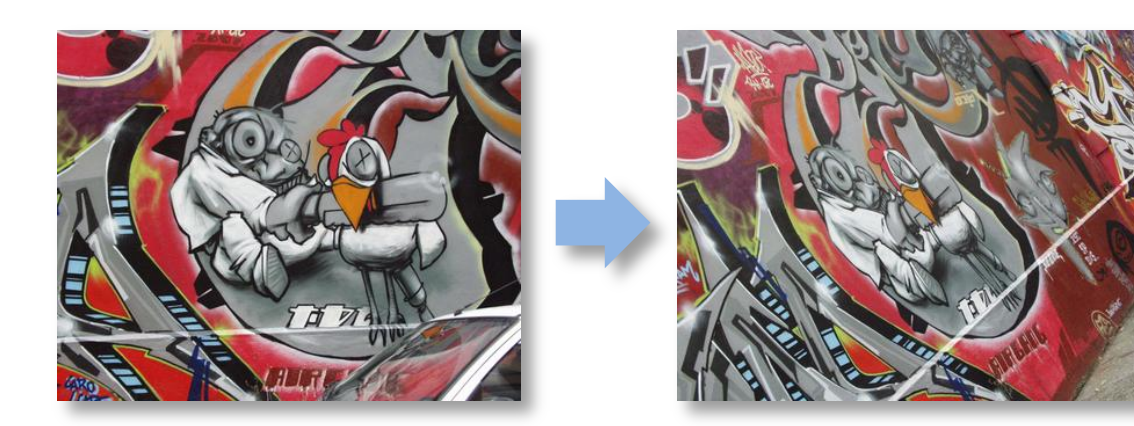

#### Homographies

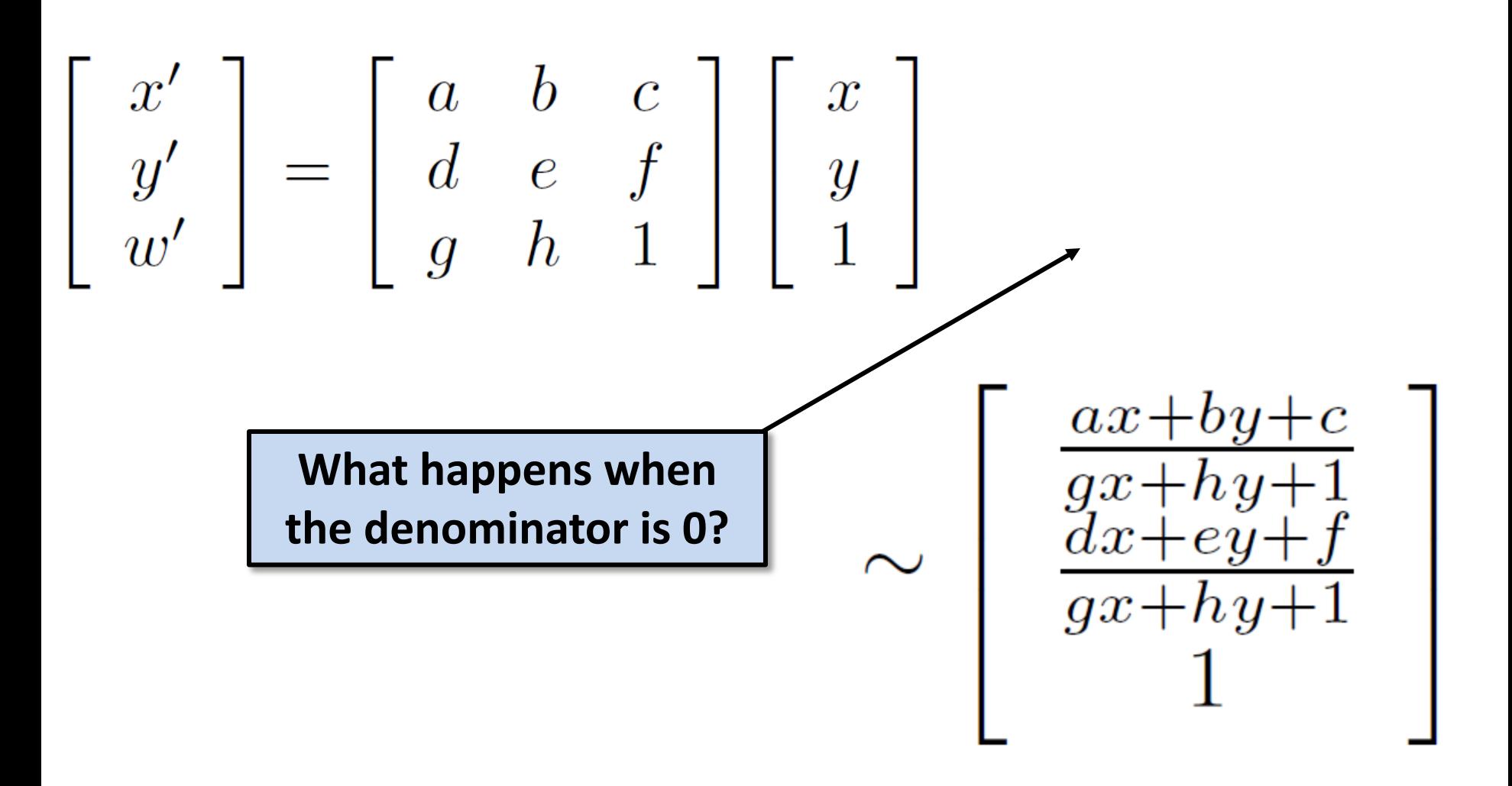

### Homographies

• Example on board

#### Points at infinity

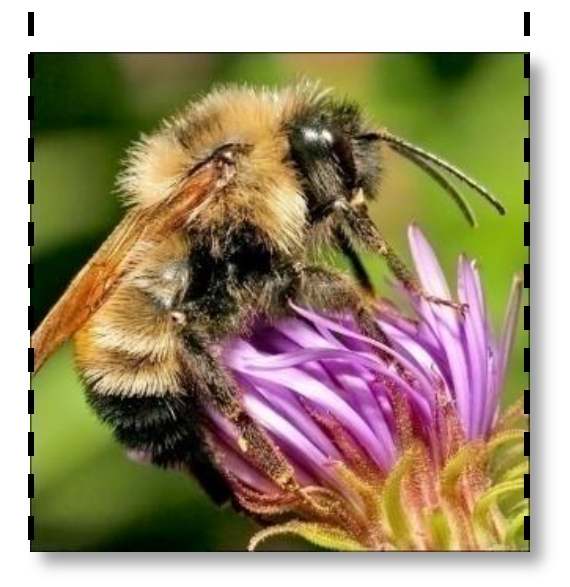

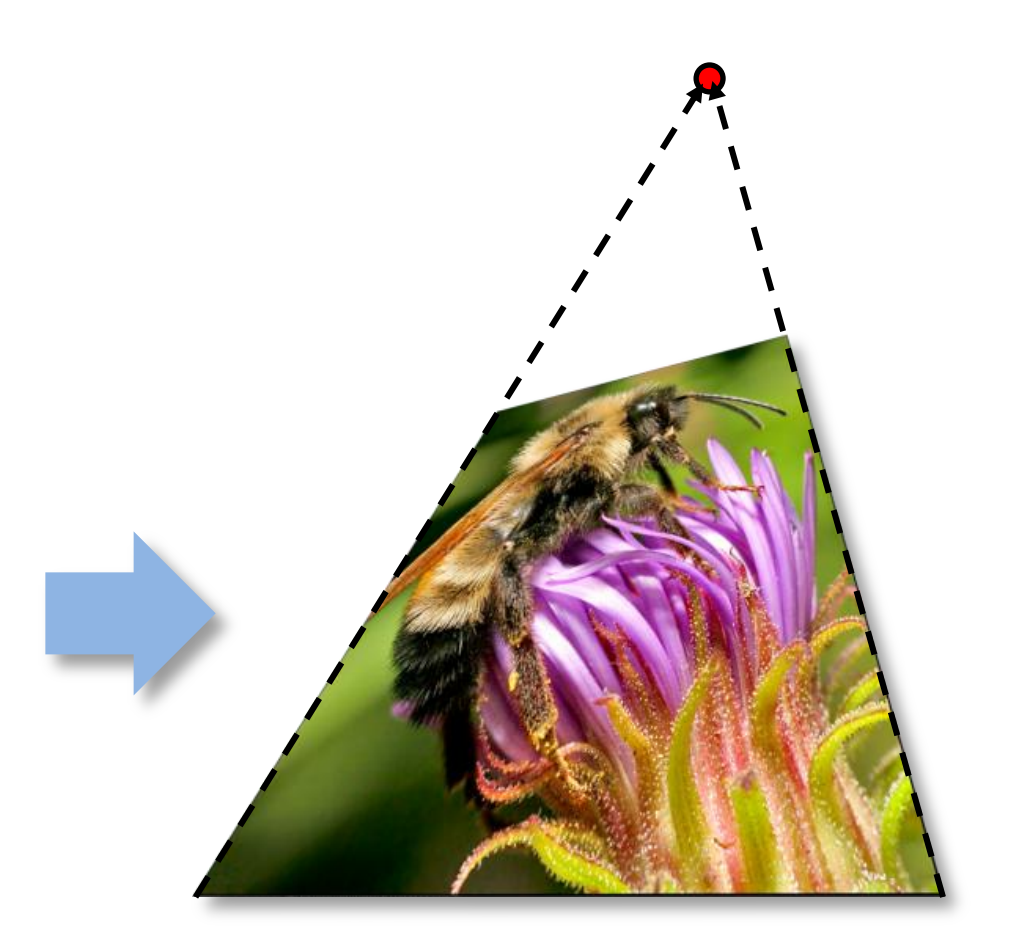

#### Image warping with homographies

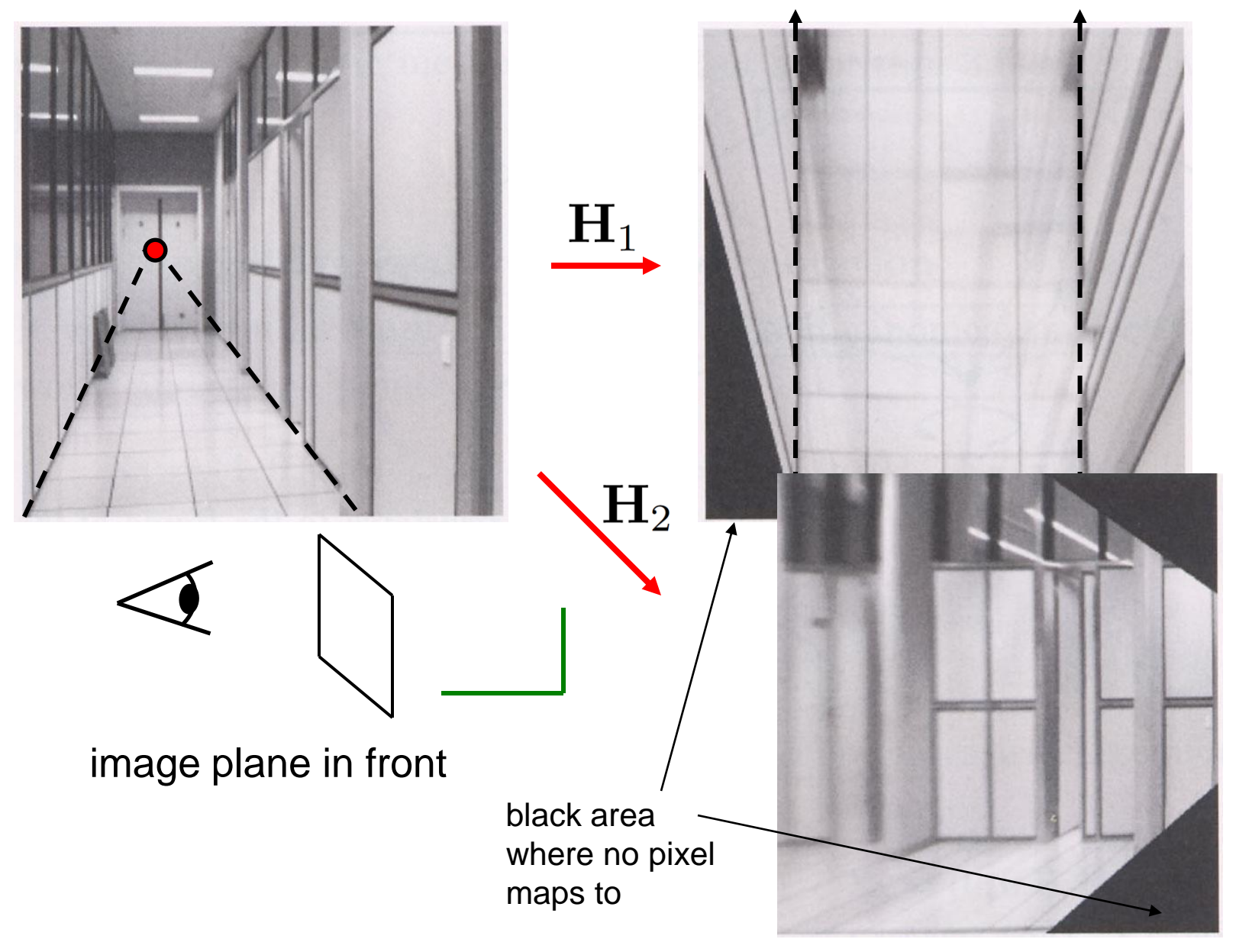

### Homographies

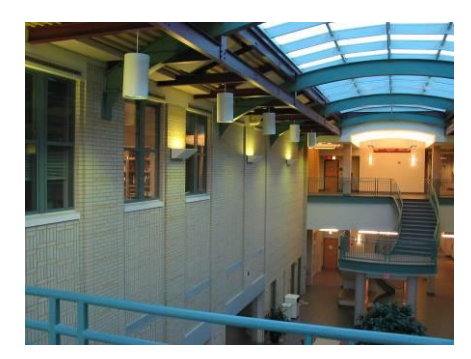

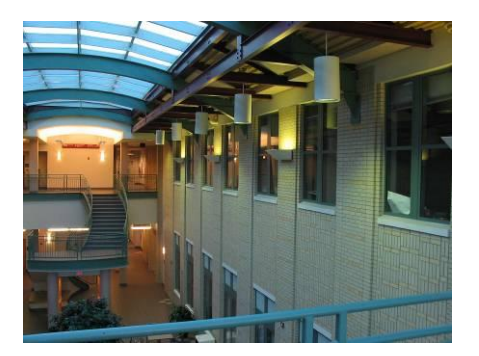

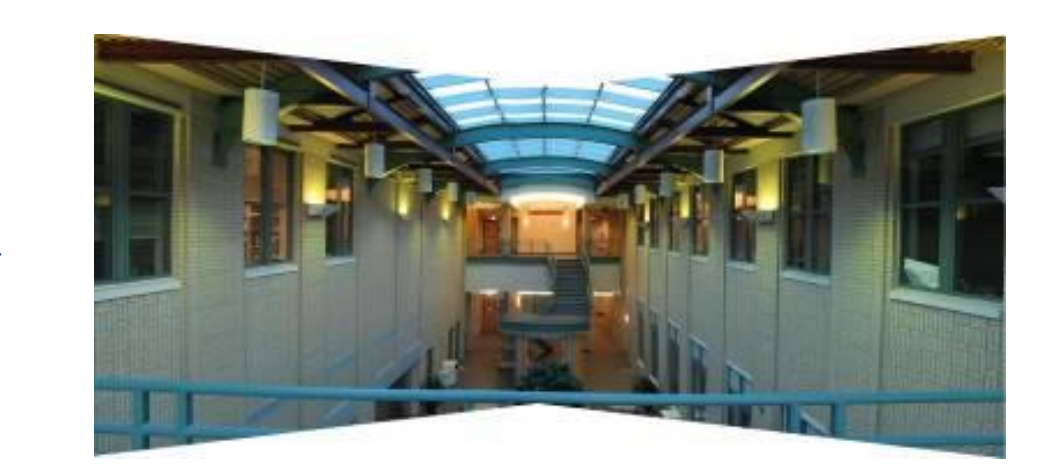

# Homographies

- Homographies …
	- Affine transformations, and
	- Projective warps

$$
\begin{bmatrix} x' \\ y' \\ w' \end{bmatrix} = \begin{bmatrix} a & b & c \\ d & e & f \\ g & h & 1 \end{bmatrix} \begin{bmatrix} x \\ y \\ w \end{bmatrix}
$$

- Properties of projective transformations:
	- Origin does not necessarily map to origin
	- Lines map to lines
	- Parallel lines do not necessarily remain parallel
	- Ratios are not preserved
	- Closed under composition

### 2D image transformations

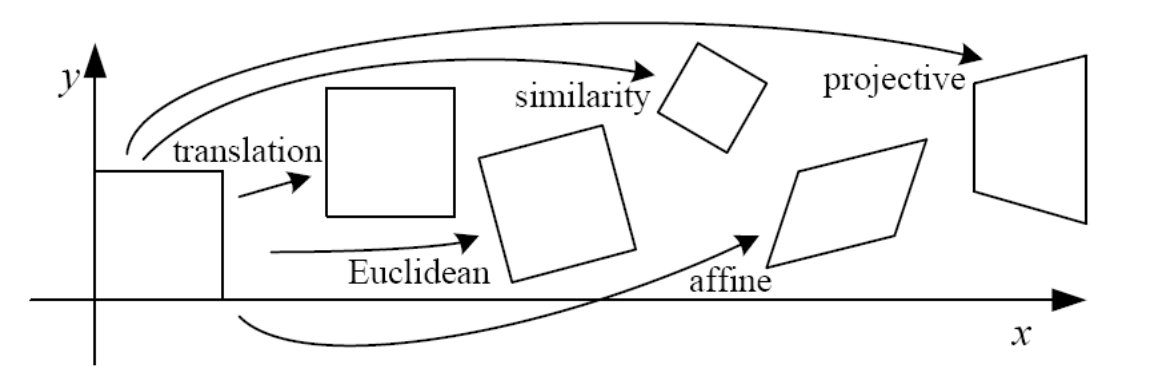

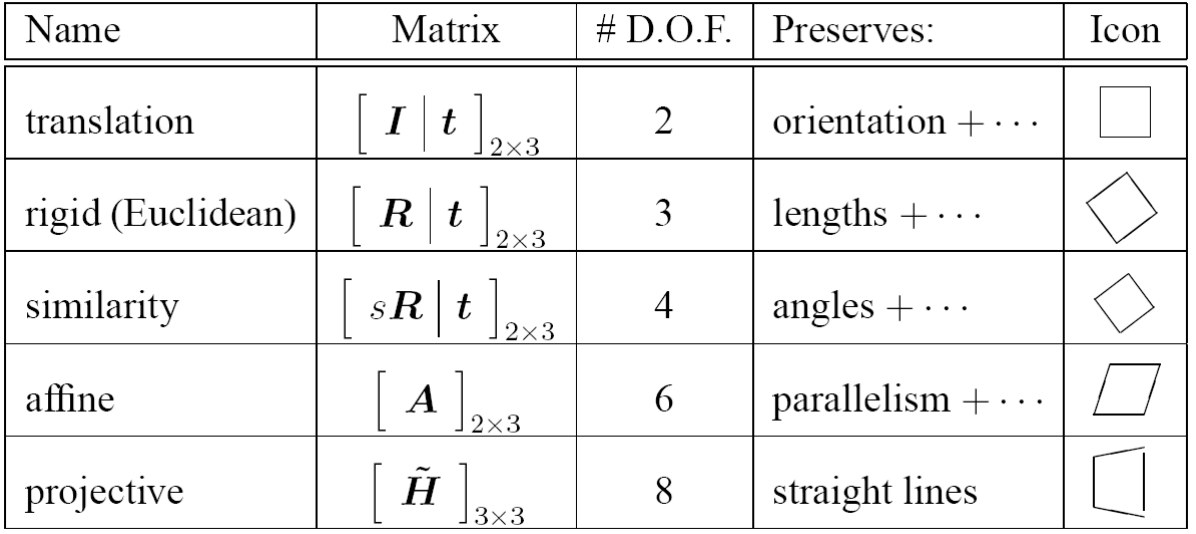

These transformations are a nested set of groups

• Closed under composition and inverse is a member

#### Questions?

# Image Warping

• Given a coordinate xform  $(x', y') = T(x, y)$  and a source image *f*(*x,y*), how do we compute an xformed image *g*(*x'* **,***y'*) = *f*(*T*(*x***,***y*))?

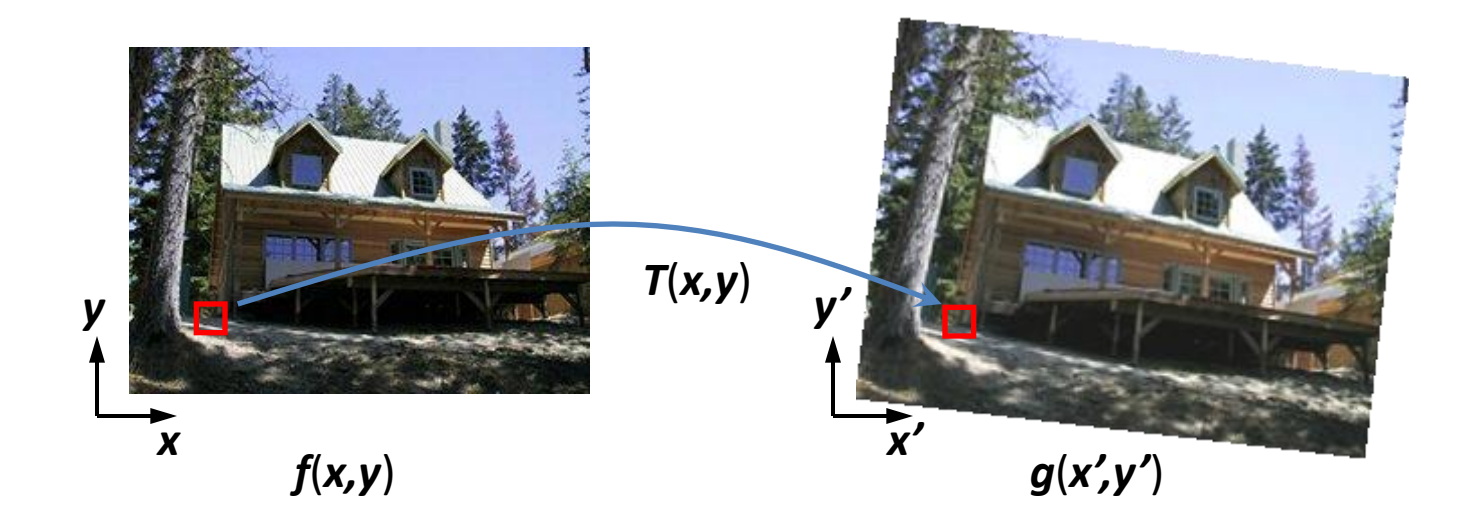

# Forward Warping

- Send each pixel *f*(*x*) to its corresponding location (*x'***,***y'*) = *T*(*x***,***y*) in *g*(*x'* **,***y'*)
	- What if pixel lands "between" two pixels?

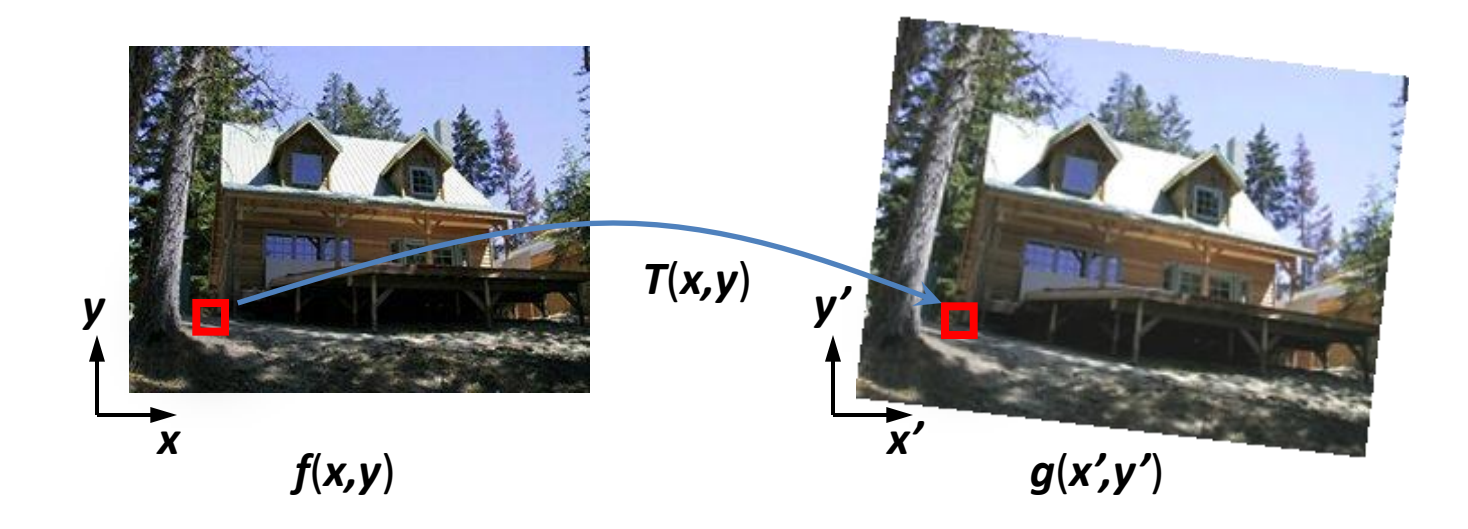

# Forward Warping

- Send each pixel *f*(*x***,***y*) to its corresponding location  $x' = h(x, y)$  in  $g(x', y')$ 
	- What if pixel lands "between" two pixels?
	- Answer: add "contribution" to several pixels, normalize later (*splatting*)
	- Can still result in holes

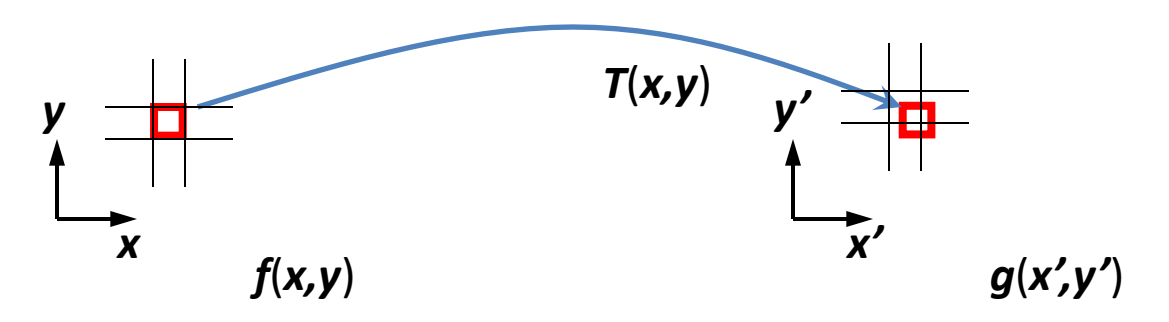

# Inverse Warping

- Get each pixel *g*(*x',y'*) from its corresponding  $location (x, y) = T^{-1}(x, y)$  in  $f(x, y)$ 
	- Requires taking the inverse of the transform
	- What if pixel comes from "between" two pixels?

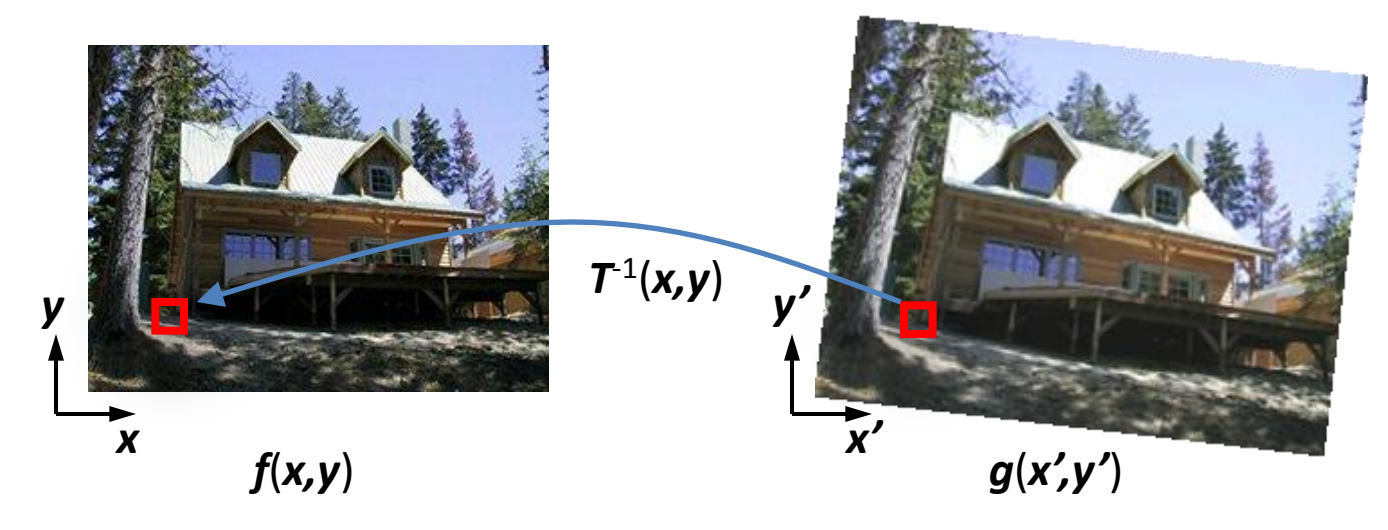

# Inverse Warping

- Get each pixel *g*(*x'*) from its corresponding location  $x' = h(x)$  in  $f(x)$ 
	- What if pixel comes from "between" two pixels?
	- Answer: *resample* color value from *interpolated* (*prefiltered*) source image

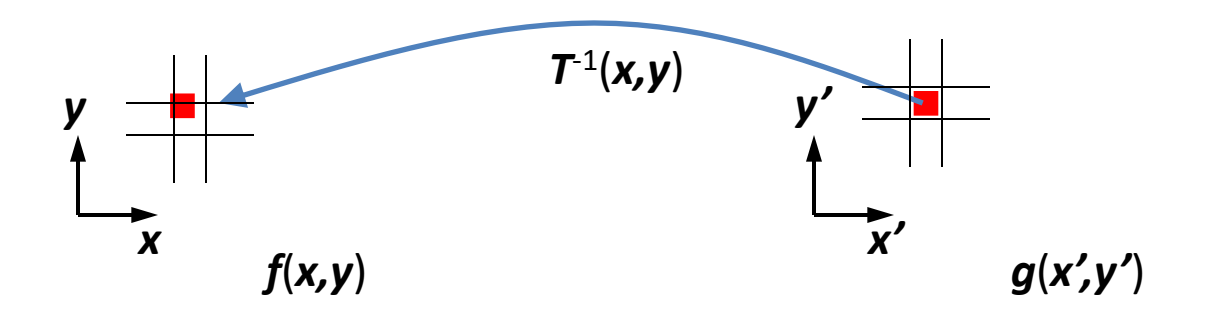

# Interpolation

- Possible interpolation filters:
	- nearest neighbor
	- bilinear
	- bicubic (interpolating)
	- sinc
- Needed to prevent "jaggies" and "texture crawl"

(with prefiltering)

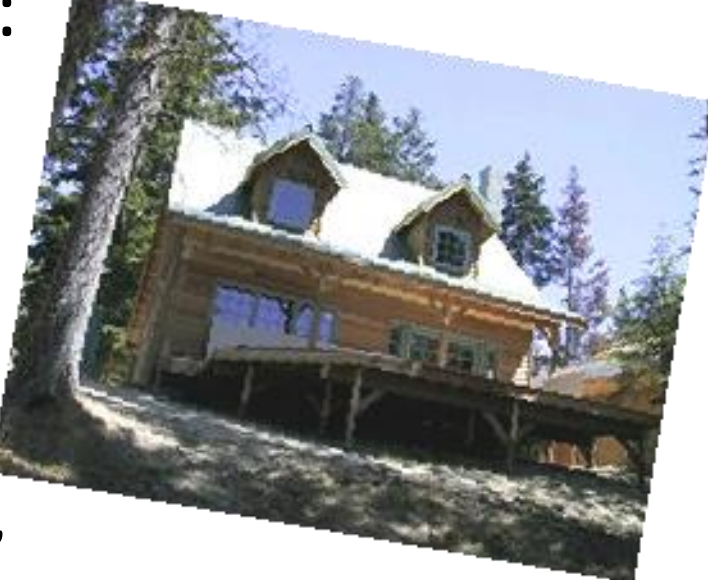

# Computing transformations

- Given a set of matches between images A and B
	- How can we compute the transform T from A to B?

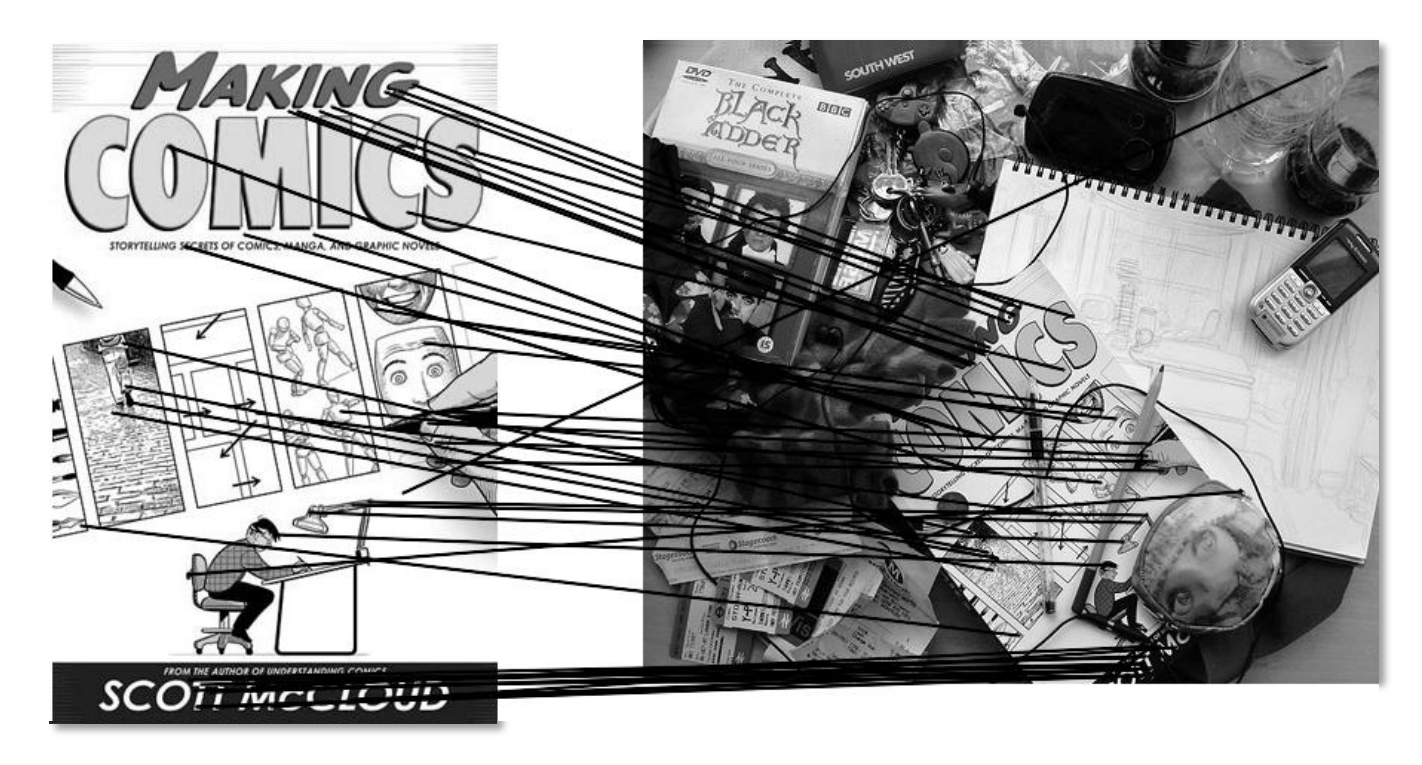

– Find transform T that best "agrees" with the matches

### Computing transformations

**?**

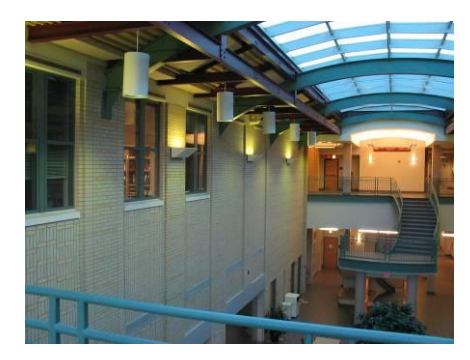

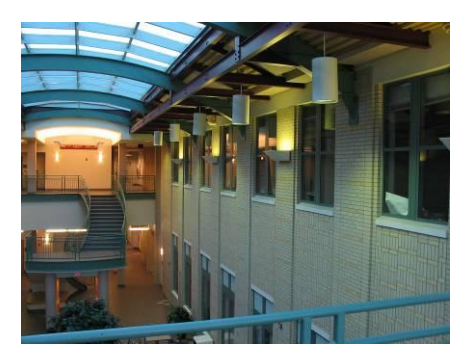

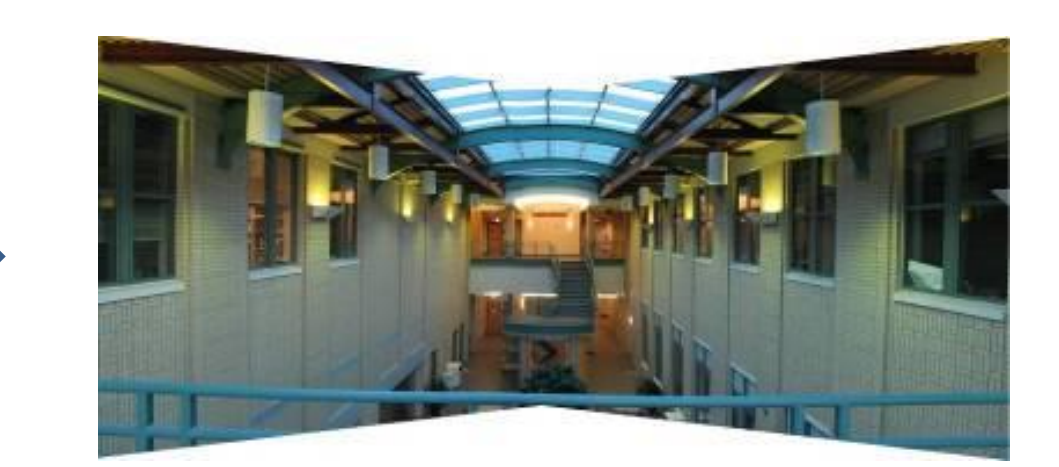

#### Simple case: translations

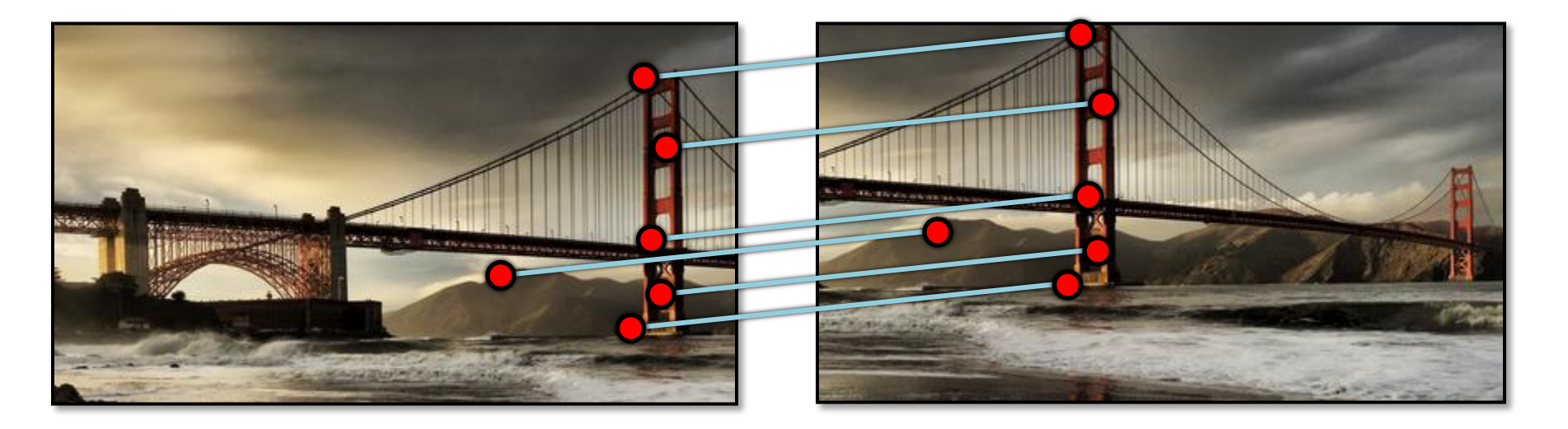

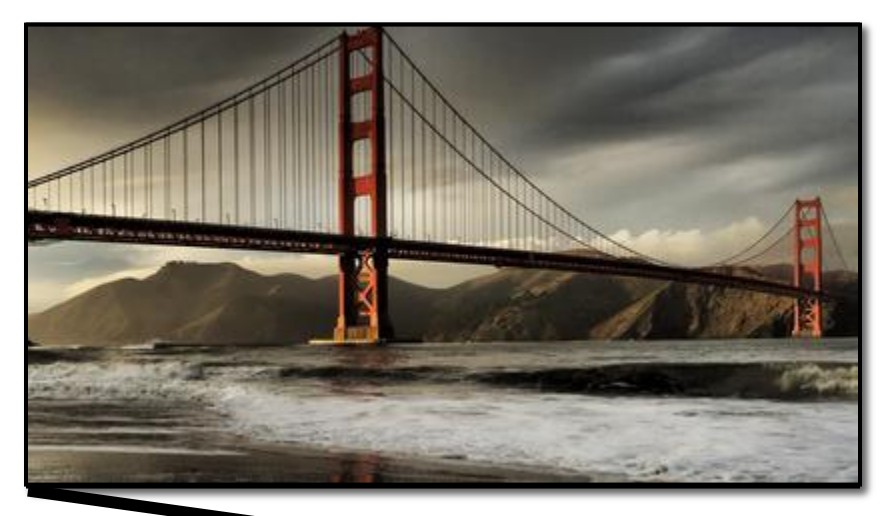

**How do we solve for**  $(\mathbf{x}_t, \mathbf{y}_t)$ ?

 $\mathbf{x}_t,$ 

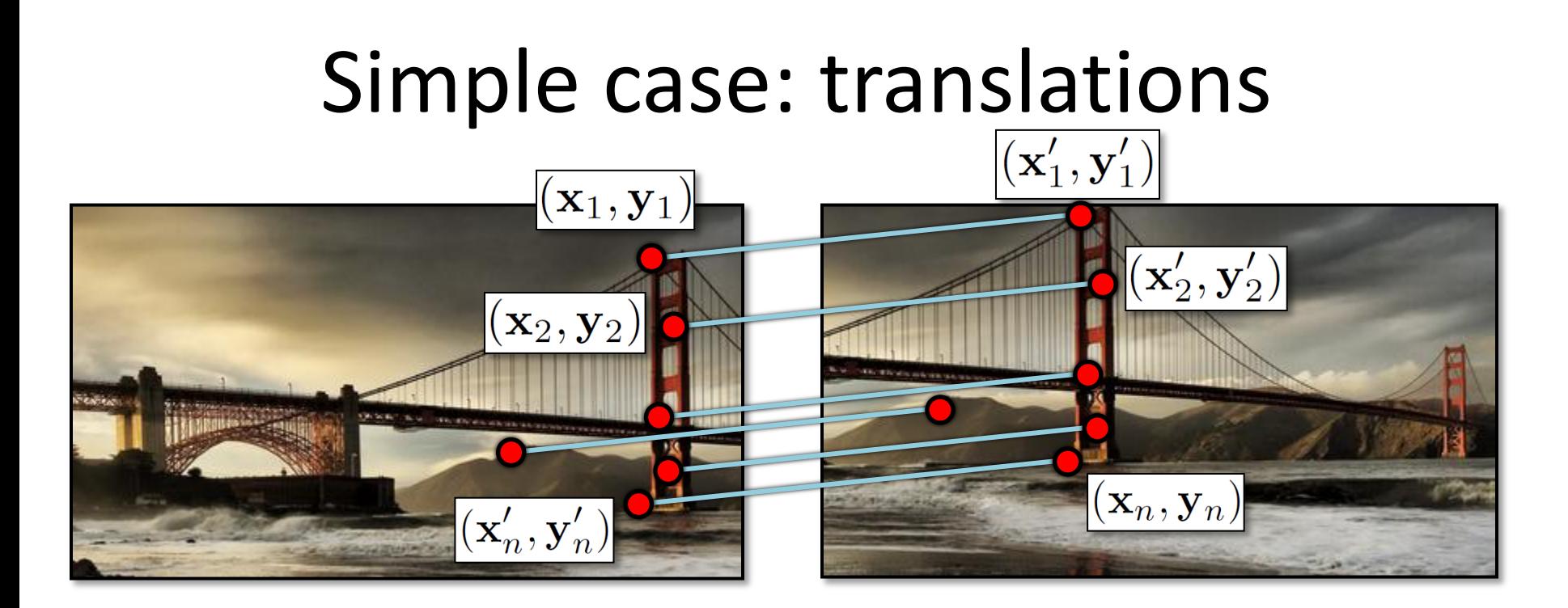

$$
\textsf{Displacement of match} \textit{i} = \left(\textbf{x}^{\prime}_i - \textbf{x}_i, \textbf{y}^{\prime}_i - \textbf{y}_i\right)
$$

$$
(\mathbf{x}_t, \mathbf{y}_t) = \left(\frac{1}{n} \sum_{i=1}^n \mathbf{x}'_i - \mathbf{x}_i, \frac{1}{n} \sum_{i=1}^n \mathbf{y}'_i - \mathbf{y}_i\right)
$$

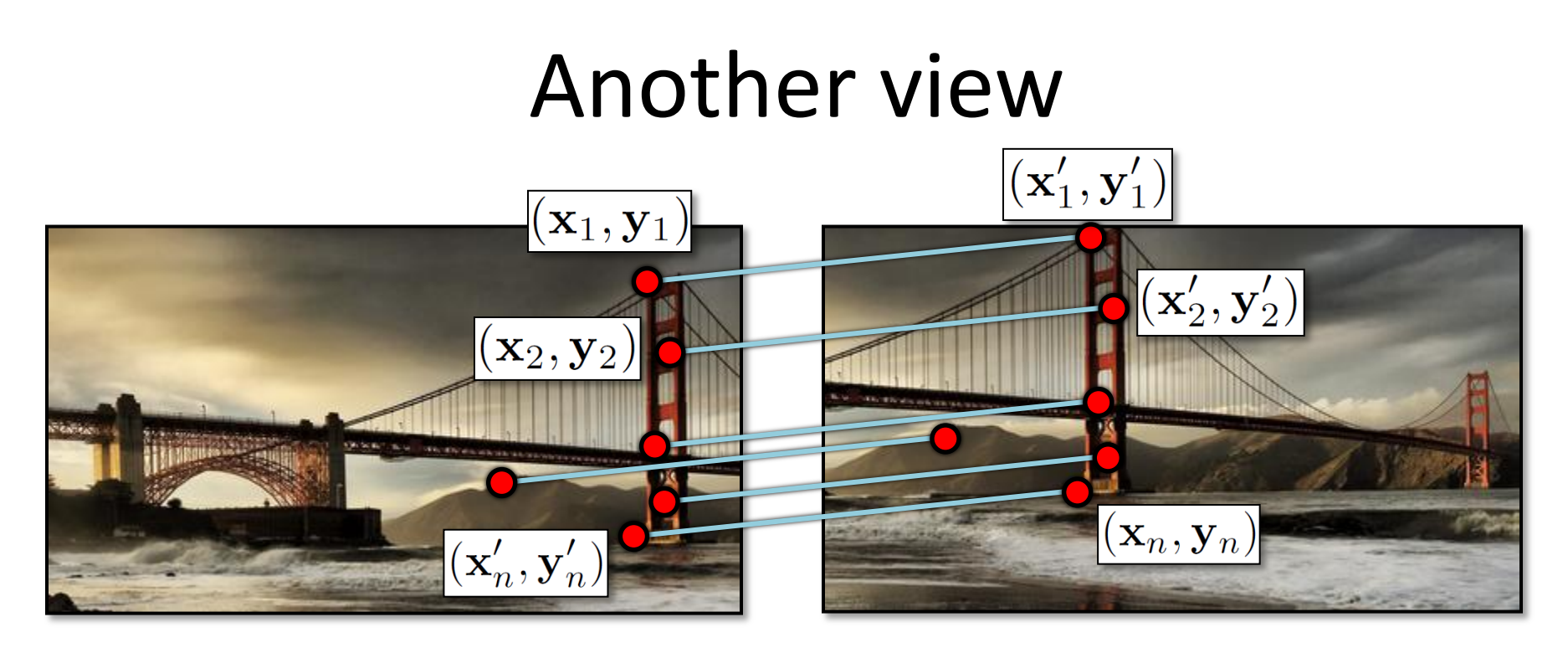

$$
\begin{array}{rcl}\n\mathbf{x}_i + \mathbf{x}_t & = & \mathbf{x}'_i \\
\mathbf{y}_i + \mathbf{y}_t & = & \mathbf{y}'_i\n\end{array}
$$

- System of linear equations
	- What are the knowns? Unknowns?
	- How many unknowns? How many equations (per match)?

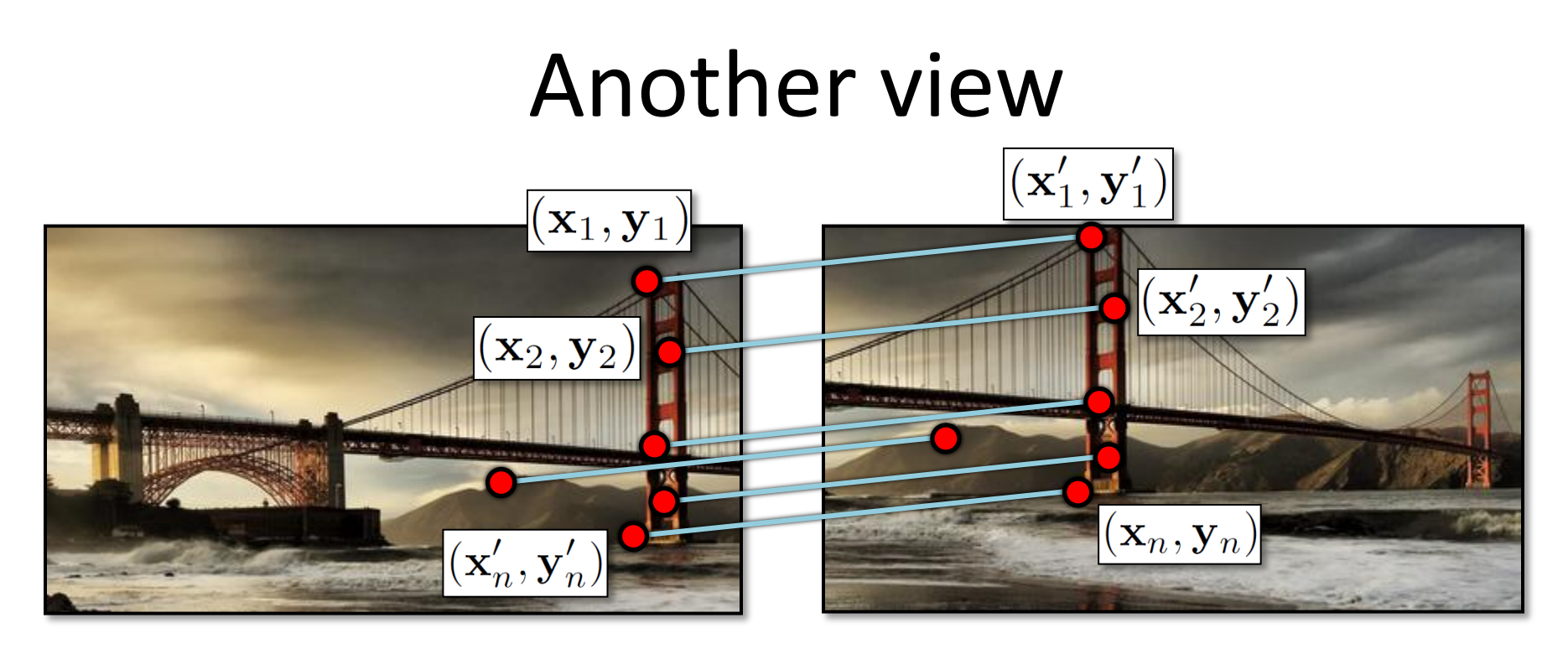

$$
\mathbf{x}_i + \mathbf{x}_t = \mathbf{x}'_i
$$
  

$$
\mathbf{y}_i + \mathbf{y}_t = \mathbf{y}'_i
$$

- Problem: more equations than unknowns
	- "Overdetermined" system of equations
	- We will find the *least squares* solution

#### Least squares formulation

• For each point  $(\mathbf{x}_i, \mathbf{y}_i)$ 

$$
\begin{array}{rcl}\n\mathbf{x}_i + \mathbf{x_t} &=& \mathbf{x}'_i \\
\mathbf{y}_i + \mathbf{y_t} &=& \mathbf{y}'_i\n\end{array}
$$

• we define the *residuals* as

$$
r_{\mathbf{x}_i}(\mathbf{x}_t) = (\mathbf{x}_i + \mathbf{x}_t) - \mathbf{x}'_i
$$
  

$$
r_{\mathbf{y}_i}(\mathbf{y}_t) = (\mathbf{y}_i + \mathbf{y}_t) - \mathbf{y}'_i
$$

#### Least squares formulation

• Goal: minimize sum of squared residuals  $n \$  $C(\mathbf{x}_t, \mathbf{y}_t) = \sum (r_{\mathbf{x}_i}(\mathbf{x}_t)^2 + r_{\mathbf{y}_i}(\mathbf{y}_t)^2)$  $i=1$ 

- "Least squares" solution
- For translations, is equal to mean displacement

#### Least squares formulation

• Can also write as a matrix equation

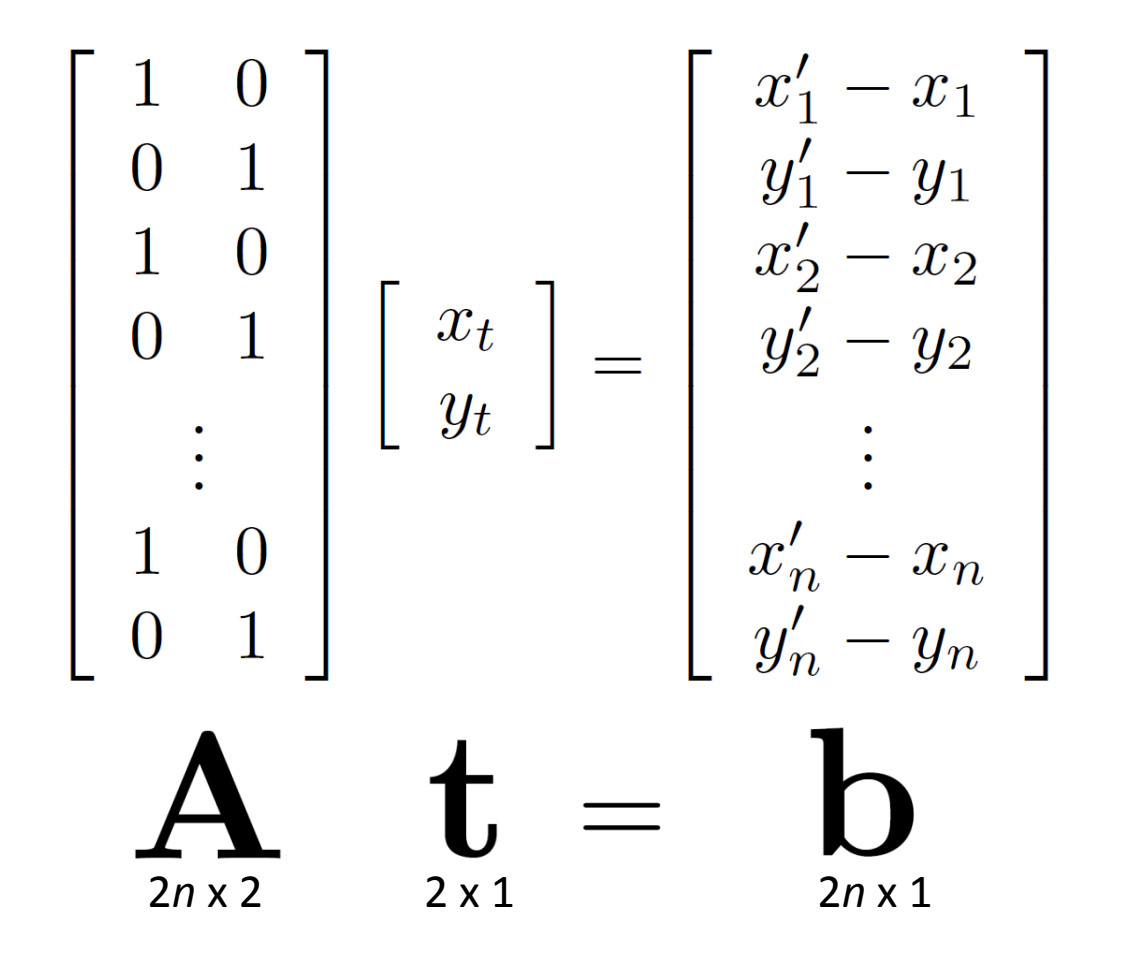

#### Least squares

# $At = b$

• Find **t** that minimizes

$$
||\mathbf{At}-\mathbf{b}||^2
$$

• To solve, form the *normal equations*

$$
\mathbf{A}^{\mathrm{T}} \mathbf{A} \mathbf{t} = \mathbf{A}^{\mathrm{T}} \mathbf{b}
$$

$$
\mathbf{t} = \left( \mathbf{A}^{\mathrm{T}} \mathbf{A} \right)^{-1} \mathbf{A}^{\mathrm{T}} \mathbf{b}
$$

#### Questions?

### Affine transformations

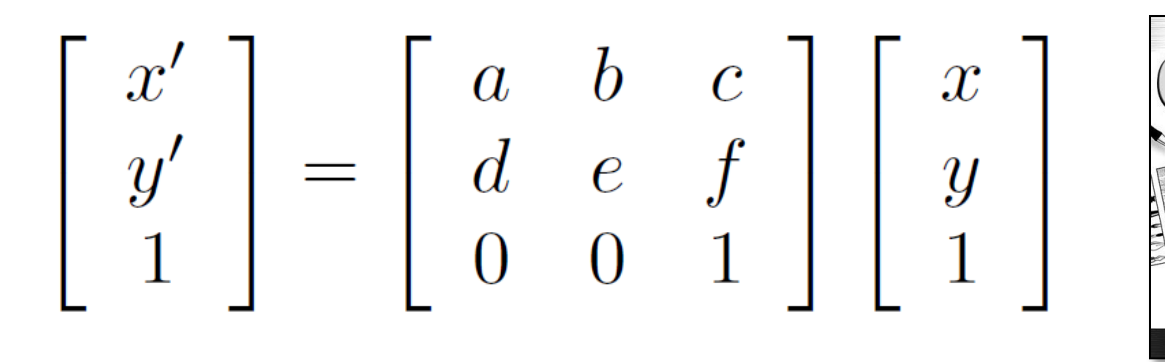

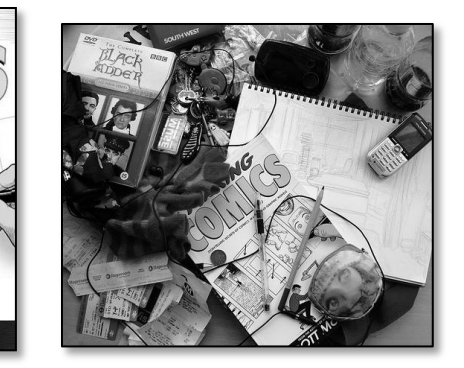

- How many unknowns?
- How many equations per match?
- How many matches do we need?

#### Affine transformations

• Residuals:

$$
r_{x_i}(a, b, c, d, e, f) = (ax_i + by_i + c) - x'_i
$$
  
\n
$$
r_{y_i}(a, b, c, d, e, f) = (dx_i + ey_i + f) - y'_i
$$

• Cost function:

$$
C(a, b, c, d, e, f) =
$$
  

$$
\sum_{i=1}^{n} (r_{x_i}(a, b, c, d, e, f)^2 + r_{y_i}(a, b, c, d, e, f)^2)
$$

#### Affine transformations

• Matrix form

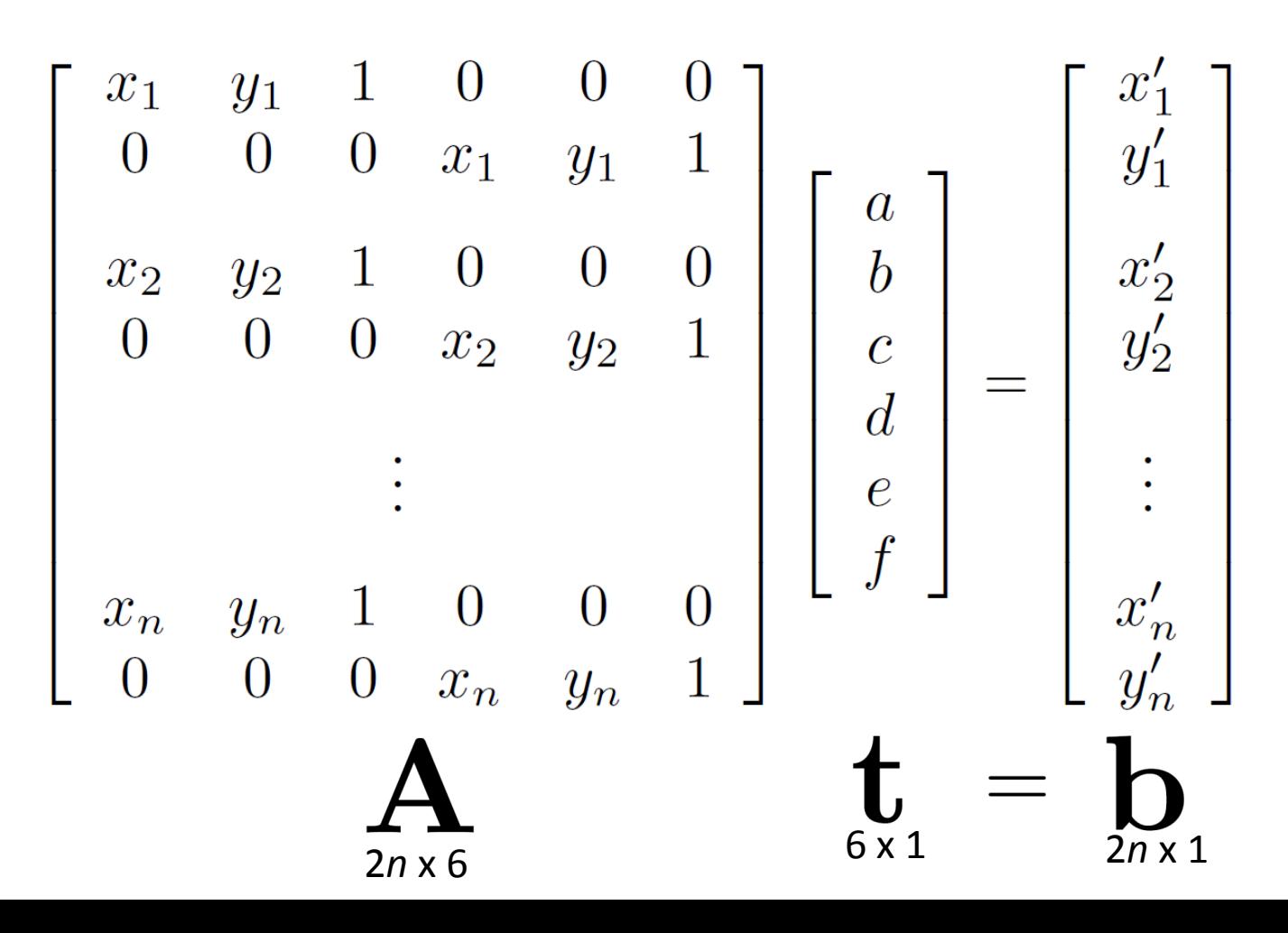